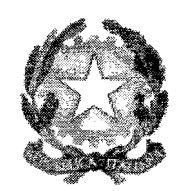

# TRIBUNALE **DI** CATANIA SEZIONE QUARTA CIVILE E FALLIMENTARE

#### \*\*\*\*\*\*\*\*\*\*

Alla c.a. di Presidente del Tribunale

CATANIA

Ai Sig.ri curatori fallimentari

p.c.

C.O.A. e O.D.C.E.C.

CATANIA

OGGETTO: attivazione in via sperimentale di CANALE PUBBLICO SU APP TELEGRAM di comunicazione istituzionale della sezione fallimentare del Tribunale di Catania.

Comunico che la Sezione fallimentare del Tribunale di Catania ha attivato in via sperimentale un canale pubblico sull'app Telegram di comunicazione istituzionale dedicato ai curatori fa1limentari, agli ausiliari del1e procedure concorsuali e, più in generale, ai fruitori del servizio "Giustizia".

Il servizio consentirà di inviare agli interessati, in tempo reale, novità ed aggiornamenti sui servizi e sugli eventi, direttive e linee guida ad uso dei professionisti ausiliari del Giudice, ecc.

Di seguito si forniscono le informazioni essenziali per potere fruire del servizio.

#### Cos'è Telegram?

 $\int$ 

Telegram è un'app di messaggistica istantanea, molto semplice da usare, che permette di inviare informazioni gratuitamente ad un numero illimitato di iscritti, sfruttando Internet e garantendo allo stesso tempo il completo anonimato dei cittadini che seguono il canale. Telegram si può usare su smartphone, tablet e su PC.

Rispetto alla più conosciuta e simile WhatsApp questa applicazione ha il vantaggio di non dover acquisire numeri di telefono o indirizzi mail degli iscritti.

## Come faccio a seguire il Tribunale su Telegram?

Scarica l'app Telegram su smartphone e tablet o da pc sul sito www.telegram.org ;

usa il box di ricerca per trovare il canale "Tribunale **di** Catania sezione fallimentare";

seleziona il canale di interesse;

una volta dentro, clicca su "Unisciti" (in basso);

Ogni volta che sarà pubblicato un aggiornamento, riceverai una notifica.

## Cosa posso fare con Telegram?

Con Telegram è possibile solo ricevere notizie e informazioni ma non è possibile rispondere né commentare.

## E i dati personali?

Iscrivendoti al canale Telegram della Sezione fallimentare del Tribunale di Catania dichiari tacitamente dì accettare le regole di utilizzo proprie dell'applicazione Telegram e autorizzi il Tribunale a trasmetterti messaggi contenenti testi, immagini, video, documenti.

Se non vuoi più ricevere messaggi, cancella il canale dalla lista dei tuoi canali Telegram.

Catania, 23.10.2020.

Il Presidente di sezione Dot. Mariano Sciacca Henne